# **IEEE1394 & USB 2.0 PORTABLE HARD DISK UNIT**

LHD-PBAFU2 LHD-PBHFU2

HD

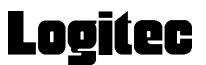

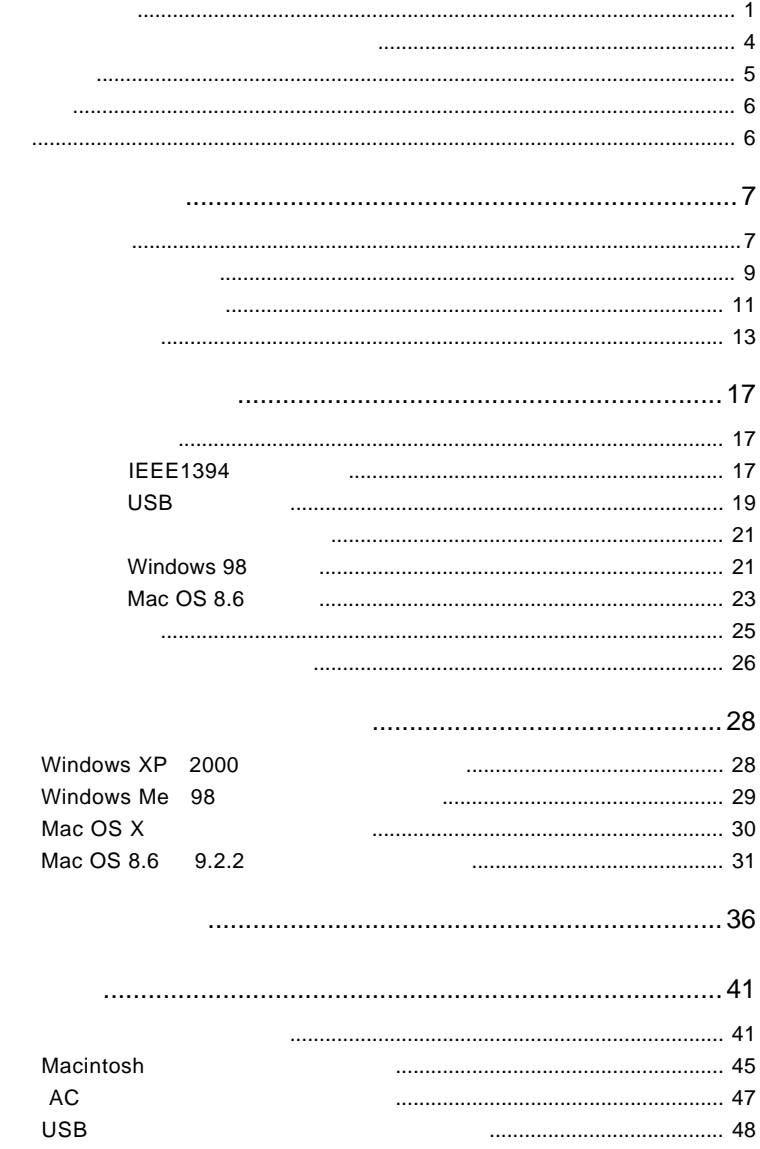

 $\overline{1}$ 

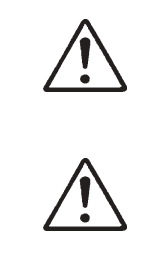

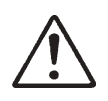

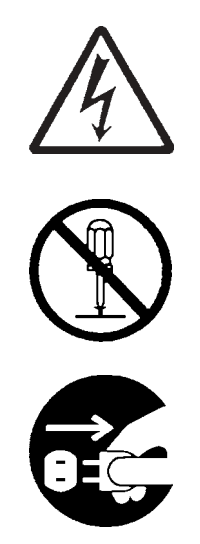

・本書は読み終わった後も、必ずいつでも見られる場所に保管しておいてください。

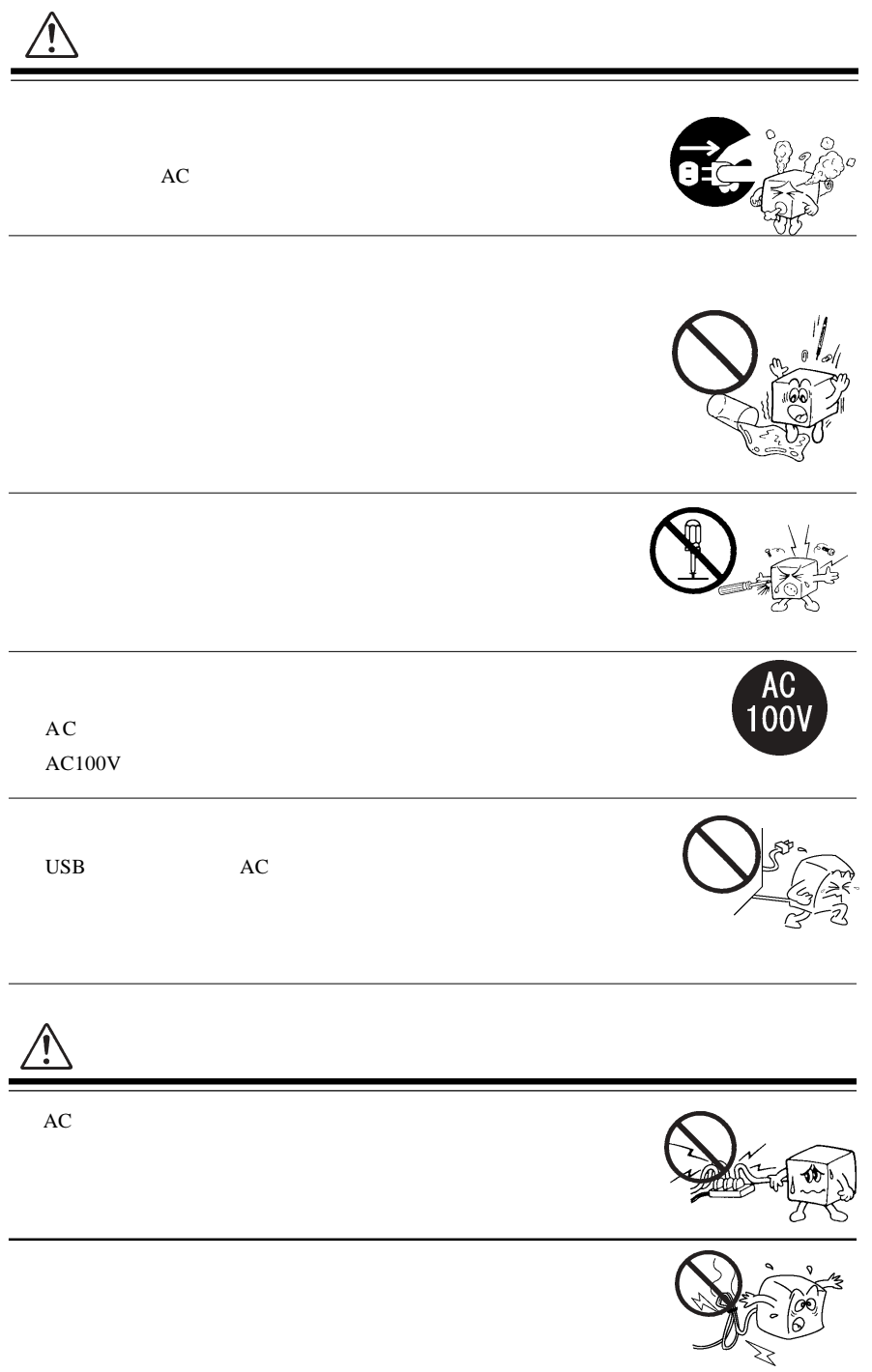

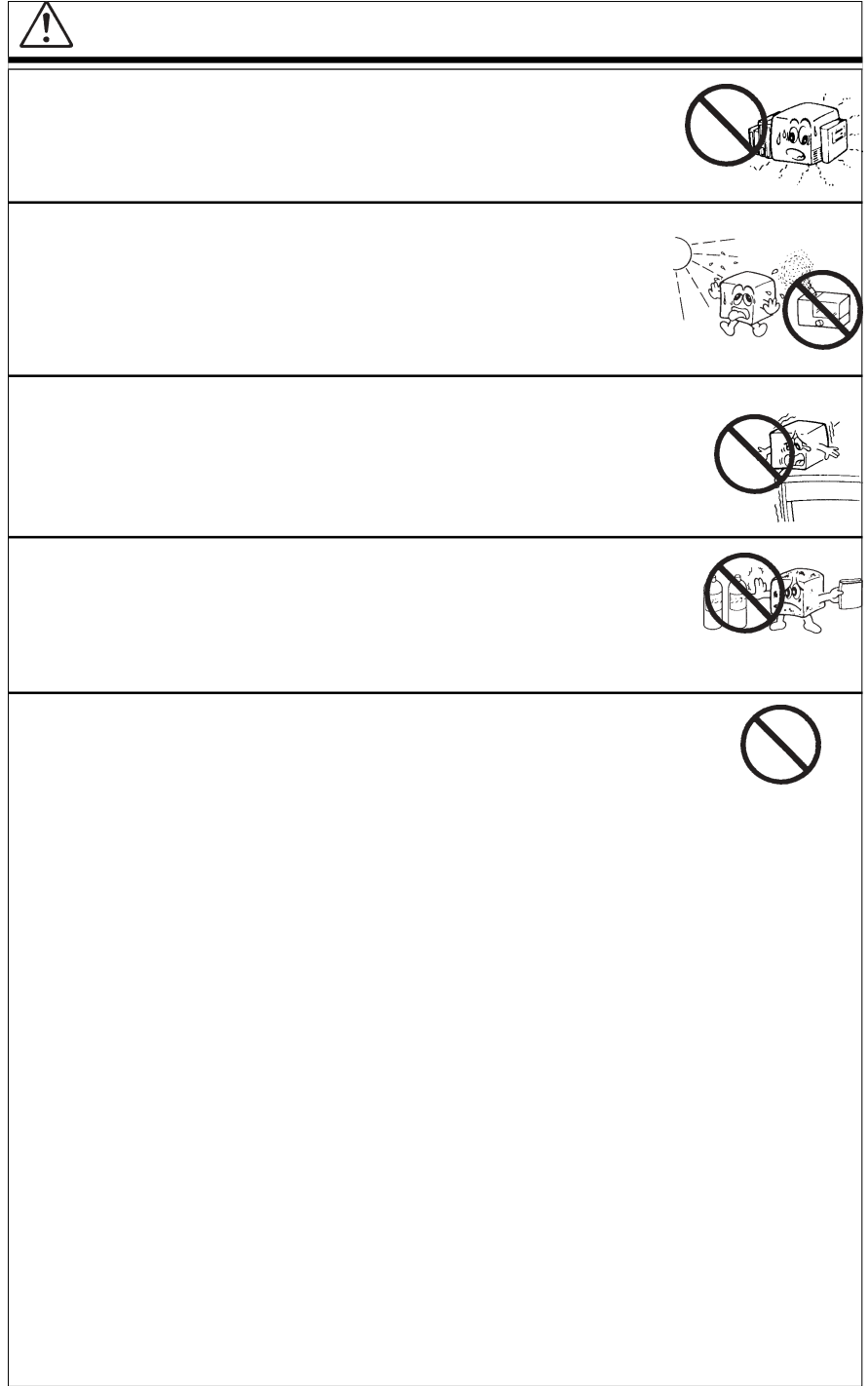

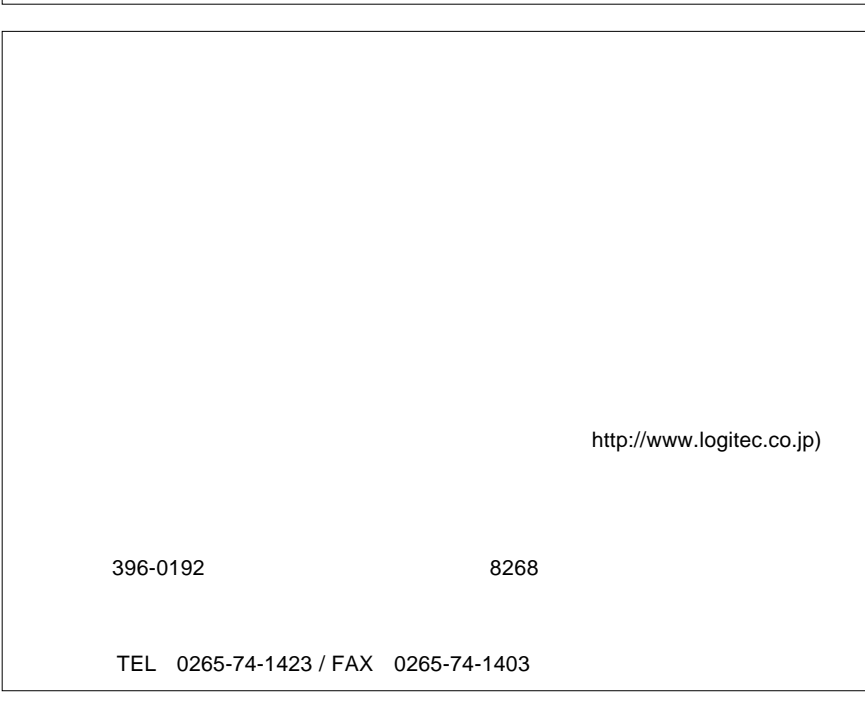

LogitecWare CD-ROM

Windows ファイトディスクエーター しゅうしゅうしゅう しゅうしゅうしゅう しゅうしゅうしゅうしゅうしゅう

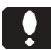

#### **DOS/V**

 $DOS/V$  DOS/V

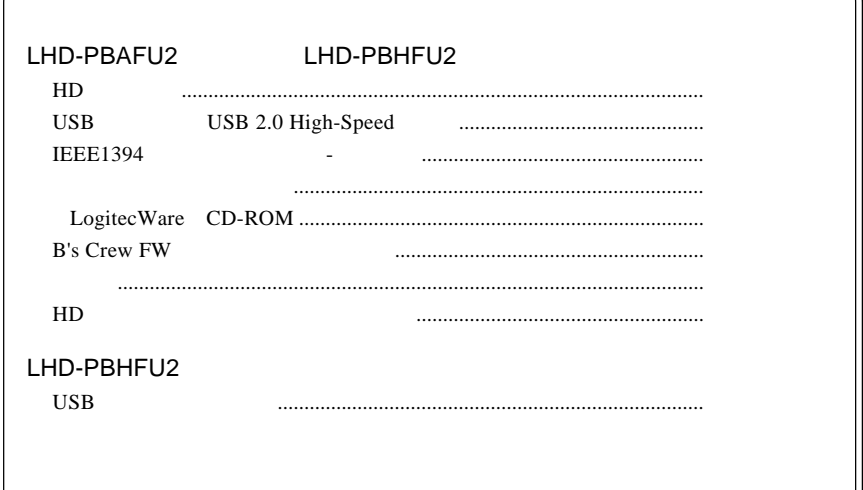

MS<sup>®</sup> Windows ® Microsoft Corporation Macintosh Mac OS

1.1 製品概要

IEEE1394&USB 2.0/1.1

田D HD HD

IEEE1394 USB  $AC$ 

LHD-PBHxxFU2 5400rpm LHD-PBAxxFU2 4200rpm

IEEE1394 USB 2.0 High-Speed

USB  $1.1$ 

76.6mm × 132.5mm × 17.5mm

 $200g$ 

IEEE1394 USB

ON SON

Macitosh Power Mac G4 (PCI Graphics) Power Macintosh G3 Blue and White

**Macintosh** 

 $\left( \left. \right. \right.$ 1EEE1394 USB

IEEE1394 USB IEEE1394<br>IEEE1394  $\frac{4}{3}$ AC LA-8W5S-02 USB CB-USBPB-010 USB USB USB USB  $\sim$ 

IEEE1394 **IEEE1394** 

IEEE1394 OS

http://www.logitec.co.jp/support/qa/1394.html

IEEE1394 FireWire i.LINK IEEE1394

### **IEEE 1394**

 $1.2$   $1.2$   $1.2$   $1.2$   $1.2$   $1.2$   $1.2$   $1.2$   $1.2$   $1.2$   $1.2$   $1.2$   $1.2$   $1.2$   $1.2$   $1.2$   $1.2$   $1.2$   $1.2$   $1.2$   $1.2$   $1.2$   $1.2$   $1.2$   $1.2$   $1.2$   $1.2$   $1.2$   $1.2$   $1.2$   $1.2$   $1.2$   $1.2$   $1.2$   $1.2$   $1.2$   $1.2$ 

**IEEE1394** 

#### IEEE1394

DOS/V **PC98-NX** Mac mini eMac iBook iMac Power Mac G5 Power Mac G4 Power Mac G4 Cube Power Macintosh G3 (Blue and White) PowerBook G4 PowerBook (FireWire)

#### ○対応 OS

**IEEE1394** 

OS OS

 $OS$ 

Windows XP HomeEdition/Professional Windows Me Windows 98 Second Edition \*1 Windows 2000 Professional

Mac OS  $X$  10.0.4 Mac OS 9.0.4 9.2.2 Mac OS 8.6 \*2

\*1 IEEE1394 **The Example asset as EX-CONDUCT EXAMPLE EEE1394** Second Edition Windows 98  $*2$  Mac OS 9 FireWire 2.3.3

#### USB

 $USB 2.0 / 1.1$ 

 $\text{USB}$ 

High-Speed **USB 2.0** 

> DOS/V PC98-NX Mac mini eMac iBook iMac Power Mac G5 Power Mac G4 Power Mac G4 Cube Power Macintosh G3 (Blue and White) PowerBook G4 PowerBook (FireWire) PowerBook G3 BronzeKeyborard

#### ○対応 OS

 $\text{USB } 2.0 / 1.1$   $\text{OS}$ 

#### OS OS

#### $\overline{\text{OS}}$

Windows XP Home Edition / Professional Windows Me Windows 98 (Second Edition Windows 2000 Professional

Mac OS  $X$  10.0.4 Mac OS  $9.0.4$   $9.2.2$ Mac OS 8.6

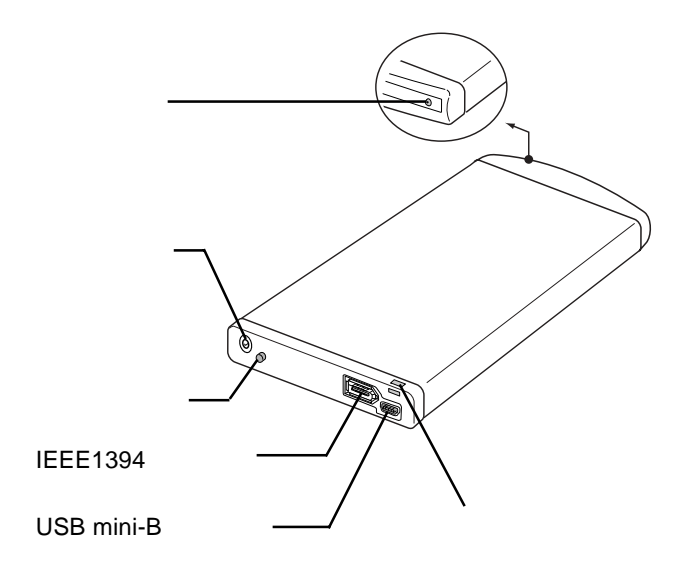

 $AC$ 

 $AC$ 

LA-8W5S-02 AC CB-USBPB-010

 $\overline{U}$ SB $\overline{U}$ SB

IEEE1394

#### **IEEE1394 IEEE1394**

#### IEEE1394

USB mini-B  $\text{USB}$  $\text{USB}$  USB  $\text{USB}$ 

 $\bullet$ 

IEEE1394 USB 2.0 ない場合は、別売のインターフェースボード(PCI CardBus

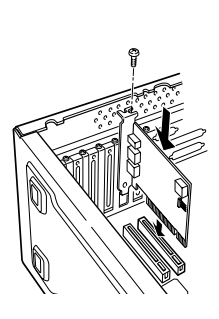

#### $USB$  1.1

USB 1.1 Full-Speed 12Mbps

IEEE1394

1.4 接続の前に

#### PCI IEEE1394

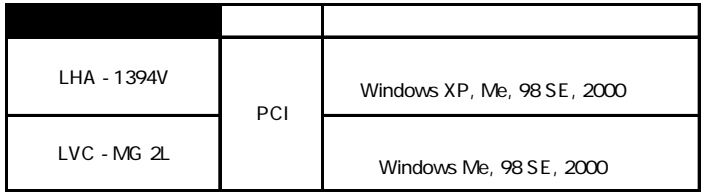

PCI USB 2.0

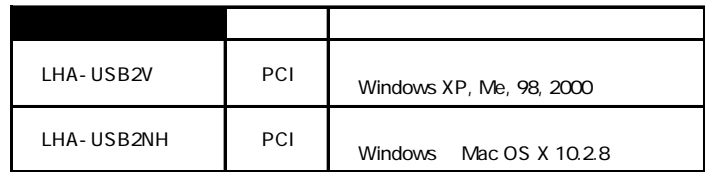

CardBus USB 2.0

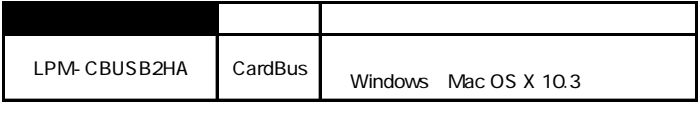

CardBus LPM-CBUSB2HA  $AC$ 

ポイント

Point

http://www.logitec-direct.jp

#### DOS FAT32

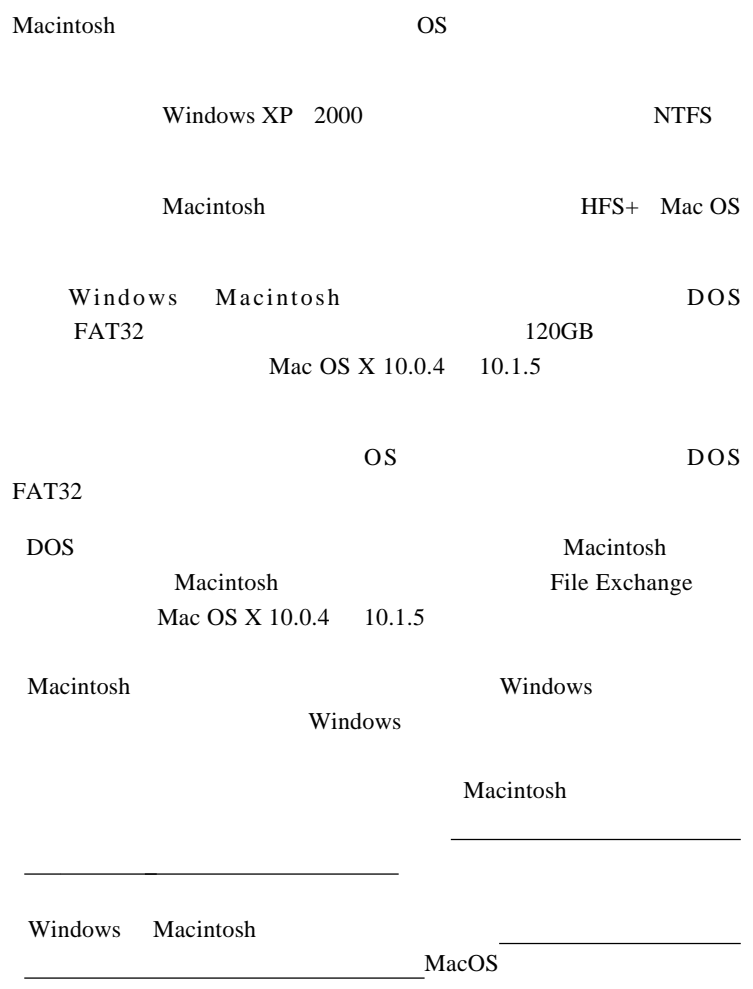

# *Memo*

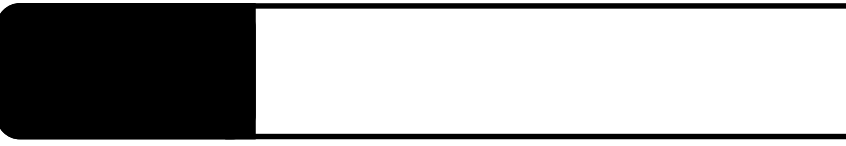

IEEE1394 USB

#### **IEEE1394**

IEEE1394

 $6$   $-6$ 

 $2.1 < \alpha$ 

IEEE1394

IEEE1394

Windows 98 Second Edition

Windows 98 Second Edition IEEE1394

**IEEE1394** 

LogitecWare CD-ROM Windows 98 Second Edition IEEE1394 CD-ROM README.HTML 242975JPN8.EXE

保存フォルダ:¥DRIVERS¥MICROSOFT¥1394

README.HTML README 242975JPN8.EXE 242975JPN8  $\overline{IEEE}$ 1394

ON <sub>c</sub> Windows XP 2000

**Administrators** 

#### **IEEE1394**

IEEE1394 IEEE1394 ト(6ピン)を接続してください。パワー / アクセス兼 LED

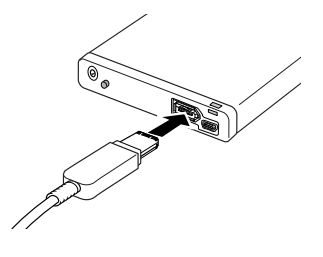

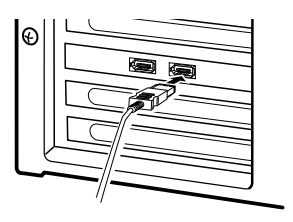

Windows XP, Me, 98 Second Edition, 2000 IEEE  $1394$ 

このこと こうしょうかい こうしょうかい

Maccintosh

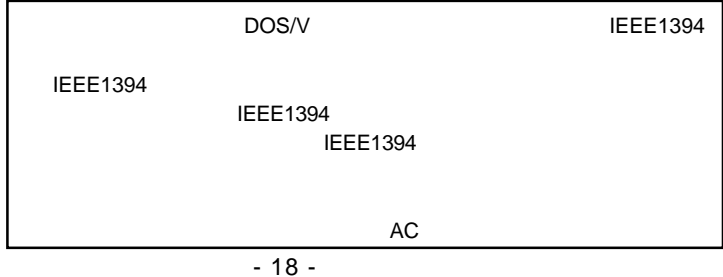

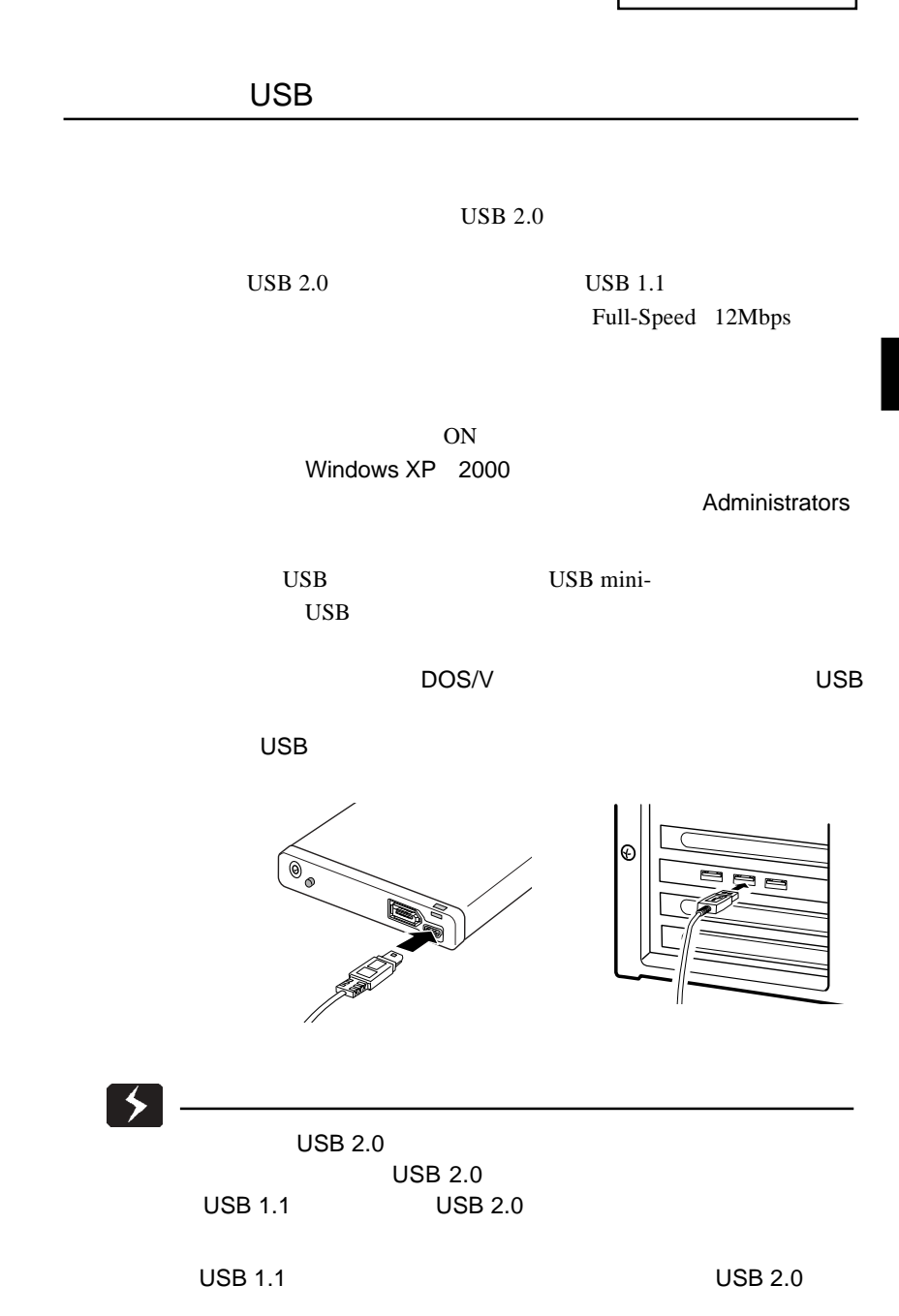

2

Windows XP, Me, 2000 USB

Windows 98 Second Edition

Macintosh

Mac OS 8.6

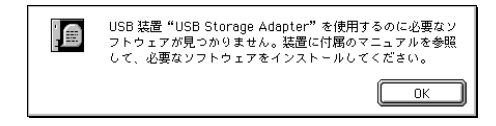

ストールされます。

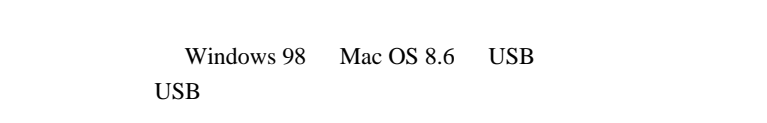

#### Windows 98

2.2 ドライバのインストール方法

LogitecWare CD-ROM

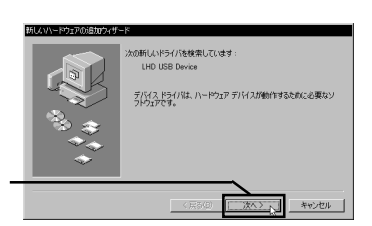

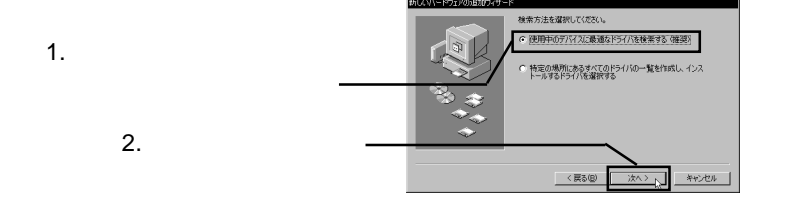

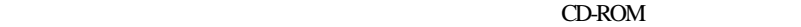

D:¥DRIVERS¥LGUSBBLK¥WIN98

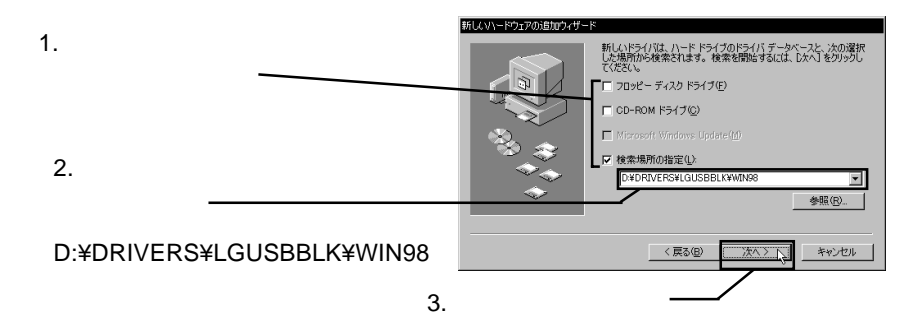

Windows 98

### Point

D: CD-ROM

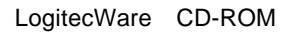

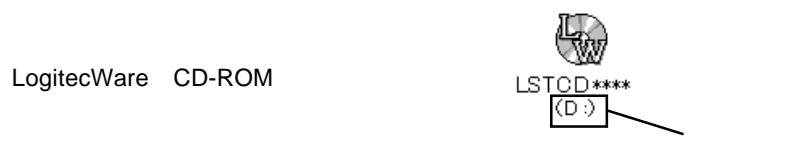

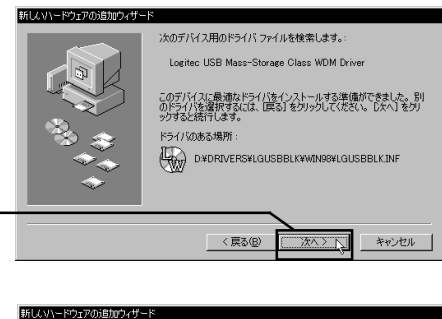

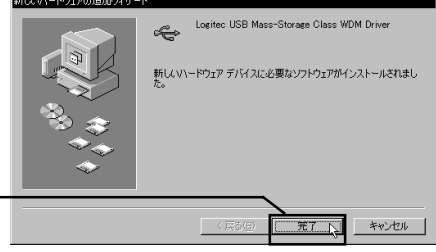

 $CD$ -ROM

 $\mathcal{L}^2$  .  $\mathcal{L}^2$  ,  $\mathcal{L}^2$  ,

 $\overline{USB}$ 

Macintosh

Logitec Ware CD-ROM CD-ROM CD-ROM CD-ROM

Drivers LHD-PBU2

LHD-PBU2

(使用注意を削減事項について<br>10.5 お客様は、Logited News 2011年7月に保存されたソフトウェブ(以下)<br>10.5 おろうアクエブを配記)をその他の著作物と同様に扱っていただく必要 が<br>20.10 アクリアクエブにおいて使用できる使用機会、労働者が公開することで、これをリートウェブにおいて使用できる使用機会、お客様に許諾します。<br>20.10 お気が良なるのだは、本ソフトウェアをリパースエンジニアリング、逆コンパイルも<br> .<br>પેદા‡, の内<br>に関 容に関し<sup>1</sup><br>し、明示8 あること、<br>切の保証を e, ェア<br>の他に<br>-ます 「いかへや」でもうことにいった。<br>「を使用することにより生じる損失、商業的利益の過失、商業の<br>のいかなる損害について、たとえかかる損害が生じる可能性が<br>つき過知を受けていた場合であっても一切の責任を負わないも ₹ - 印刷 | 新規保存 | 続ける

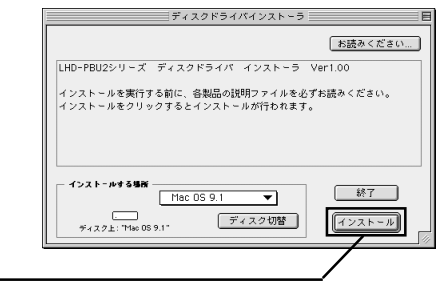

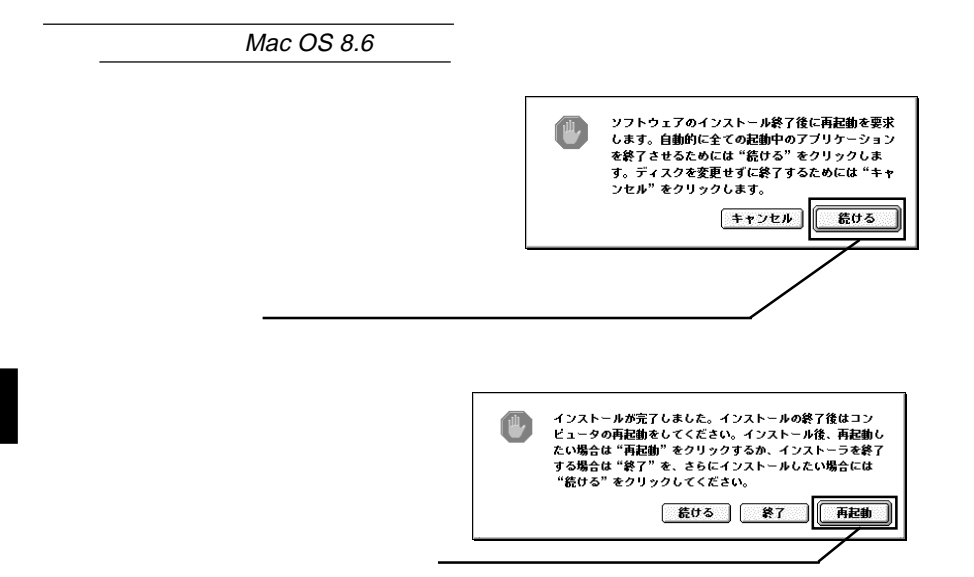

 $\overline{\text{USB}}$ 

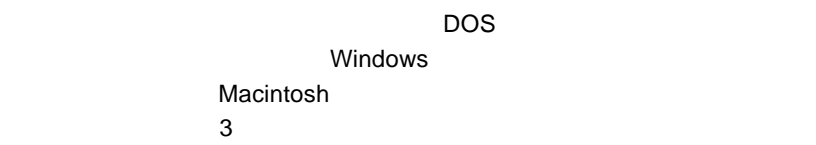

Windows XP

Windows Me 98, 2000

 $\overline{\text{OS}}$ 

Mac OS

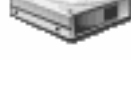

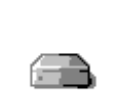

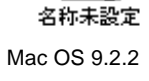

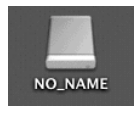

Mac OS X 10.0.4

 $ON$ 

Point

Windows

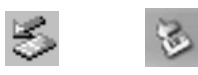

OS

IEEE1394

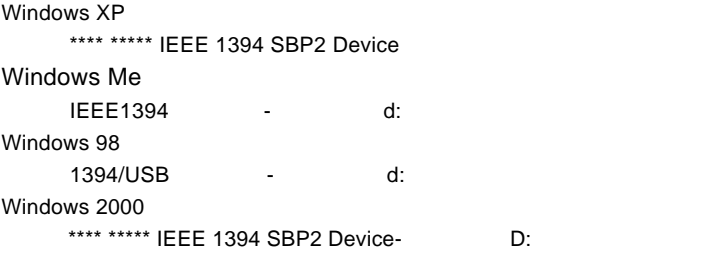

#### USB

Windows XP  $\overline{UB}$  (d:) and  $\overline{Q}$  and  $\overline{Q}$ 

#### Windows Me uSB - d: Windows 98 ・「\*\*\*\*\* \*\*\*\*\*\* を止める:ドライブ(d: Windows 2000<br>USB  $\overline{UB}$  (d:) and  $\overline{Q}$  the contract of  $\overline{Q}$  and  $\overline{Q}$  and  $\overline{Q}$  and  $\overline{Q}$  and  $\overline{Q}$  and  $\overline{Q}$  and  $\overline{Q}$  and  $\overline{Q}$  and  $\overline{Q}$  and  $\overline{Q}$  and  $\overline{Q}$  and  $\overline{Q}$  and  $\overline{Q}$  and  $\overline{Q}$

#### Point

tic d: D: D: ここでは、 D: ここではない しょうしん しょうしん しょうしょうしょう

Windows XP

Windows Me  $98$  2000

OK

\*\*\*\* \*\*\*\*<br>\*

Macintosh

 $\mathsf{Y}$  +  $\mathsf{Y}$  +  $\mathsf{Y}$  +

第3章 ハードディスクの

 $\alpha$ , OS

## Windows XP 2000

IEEE1394 USB

WIndows XP 2000 OS

Administrator

Windows

Point

CD-ROM

Windows XP → ¥Docs¥Hdfmtxp.htm Windows 2000 ¥Docs¥Hdfmt2k.htm

### Windows Me 98

IEEE1394 USB

Windows Me 98 Logitec

LogitecWare CD-ROM CD-ROM

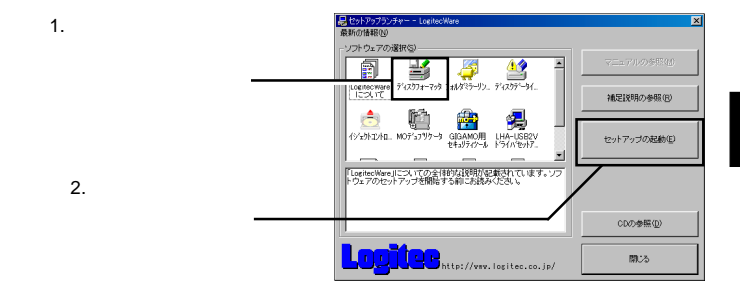

Logitec

Logitec  $\overline{\phantom{a}}$ 

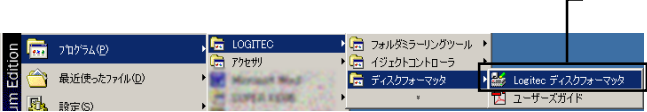

#### $\bullet$

Mac OS X 10.0.4 10.1.5

Mac OS X  $10.0.4$  10.1.5 Mac OS X

Disk Utility

Mac OS X

Mac OS X 10.2

DOS FAT32

 $Mac OS$ 

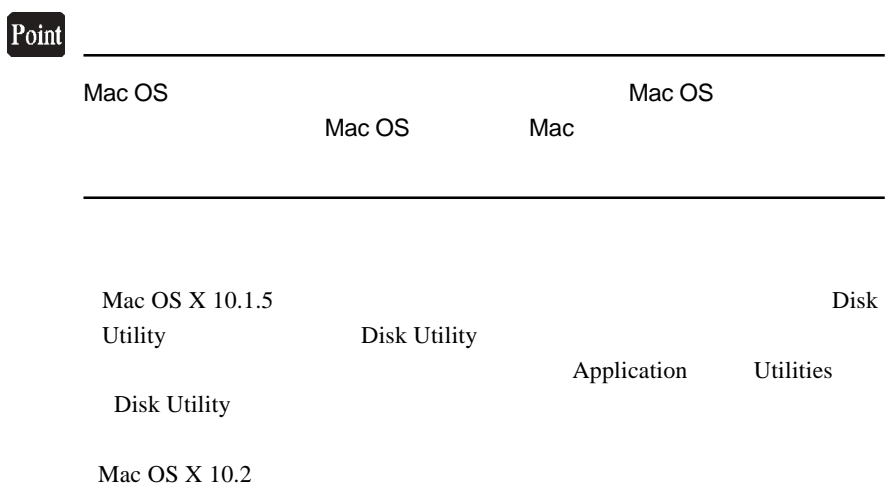

## Mac OS 8.6 9.2.2

OS Mac OS 8.6 9.2.2

#### **IEEE1394**

Mac OS 8.6 9.2.2 IEEE1394 CD-ROM B'sCrew FW

3

Macintosh

LogitecWare CD-ROM CD-ROM

CD-ROM B'sCrew FW

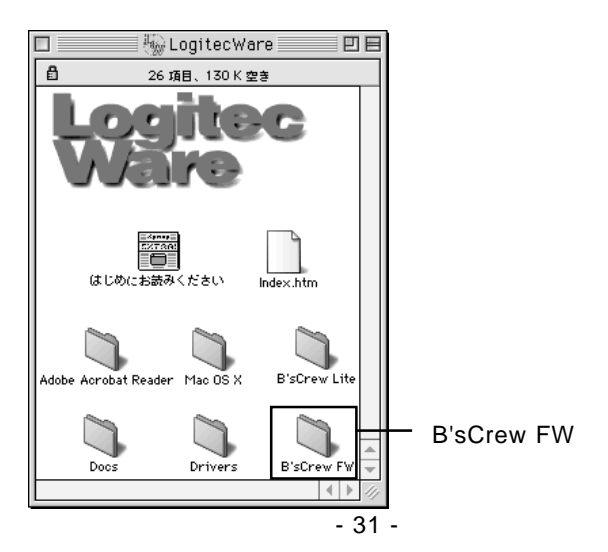

#### IEEE1394

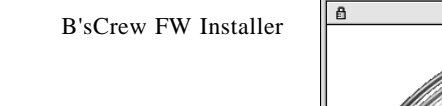

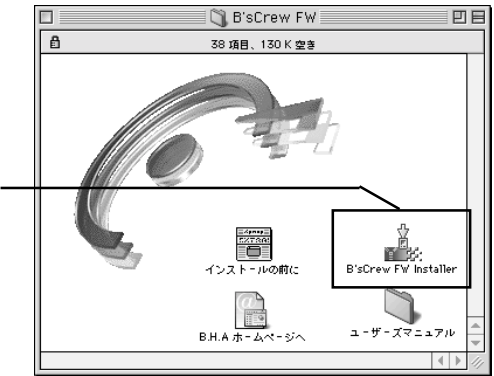

#### -<br>|株式会社ビー・エイチ・エー<br>|B'sCrew FW 使用許諾契約

ー<br>インストールを開始する前に本便用計器処対をよくお読みください。インストールを行うことにより、本便用<br>|詳話処約の各条項に拘束されることに同意したことになります。本便用詳話認約の条項に同意されない場合、<br>|Bisinew FWを使用することはできません。||SiCrew FWについては本便用詳語認約の定めのみが適用されま<br>|す。

ライセンス

<mark>)。著作権</mark><br>日867eW FWは、株式会社ビー・エイチ・エー(以下「甲」と表記)の著作物であり、B'SCrew FWの所有、<br>使用、改編、建製、鎖布、IBSEなどに関するすべての権利は、甲に帰属します。

2。韓用論語<br>サエンは、MB(19下、「乙」と表記)にのみ、本伊用論語説のが新行まれたディスクの使用さればいたします。<br>サエンは、MB(1976やWPM)と表記された語法を所有さるものとします。未使用法語によりこえ、50万やW<br>とがまえが所有症しくは特行するコンピュータ!台に認り、そのハードディスクにインストールし、使用すること<br>とます。<br>ひます。

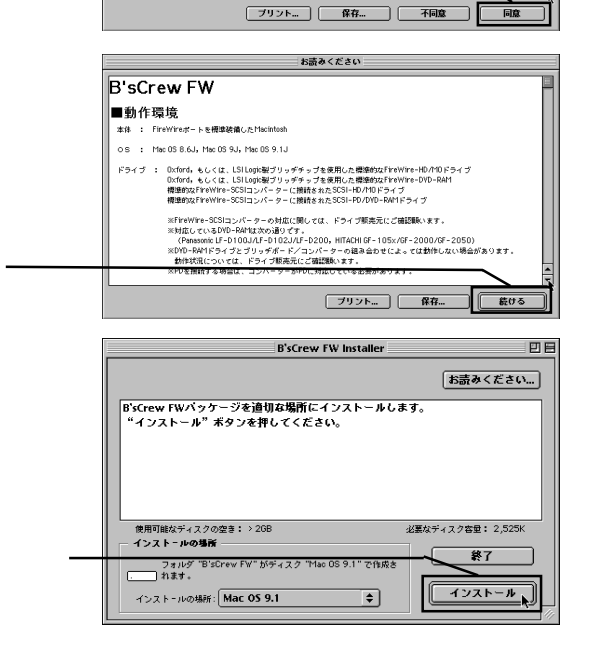

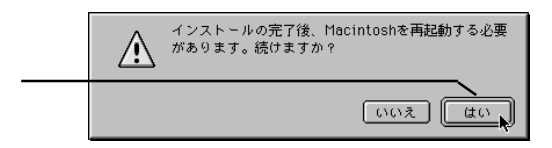

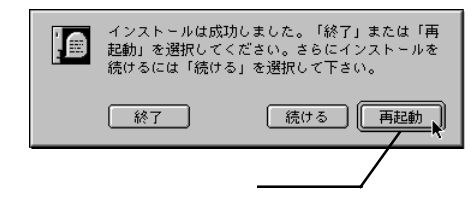

**B'sCrew FW** 

B'sCrew FW **B'sCrew FW Users** 

Manual PDF

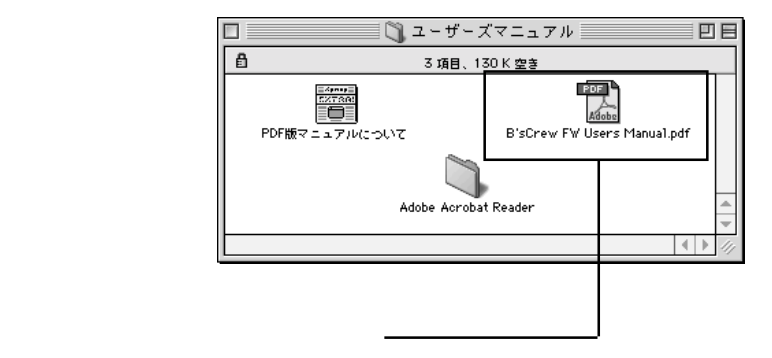

#### USB

 $\text{USB}$   $\qquad \qquad \text{OS}$ 

 $Mac OS 9.0.4$  Mac OS  $9.2.2$ 

٠Î

初期化

Mac OS 8.6

Mac OS 9.0.4 9.2.2

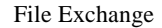

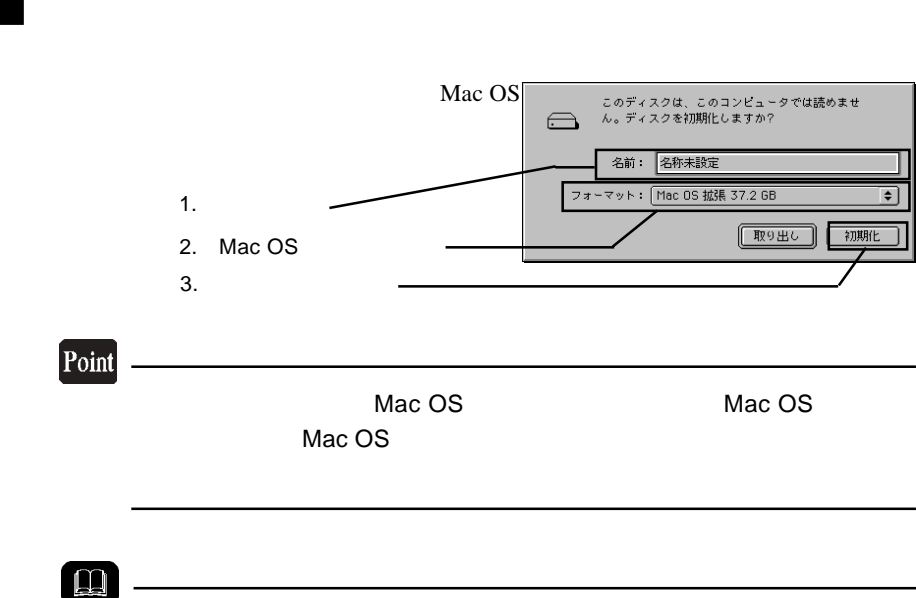

#### Mac OS

Mac OS 8.6

Mac OS 8.6 USB Disk formatter Mac OS 8.6

Mac OS 9.0.4 9.2.2

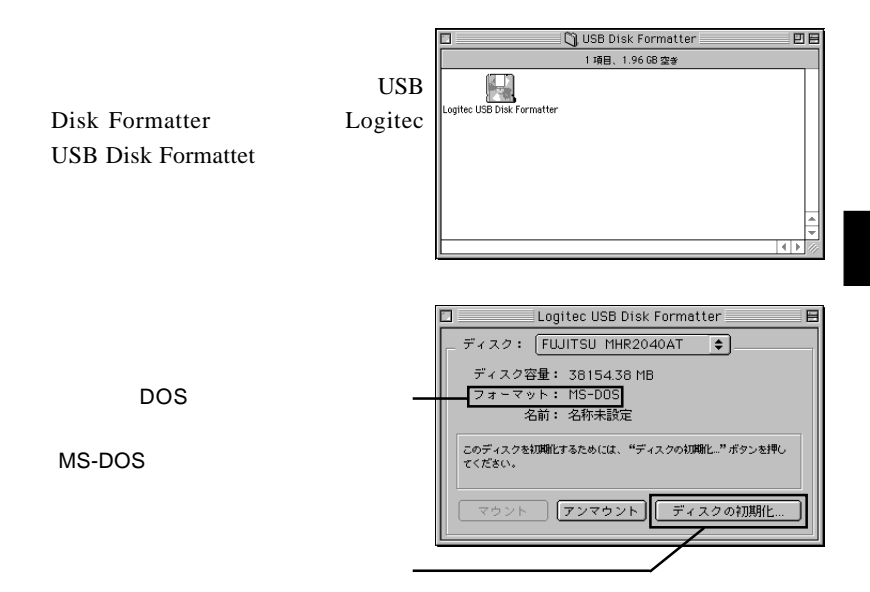

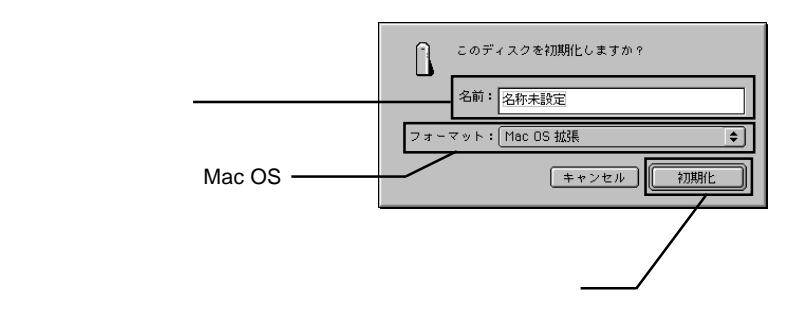

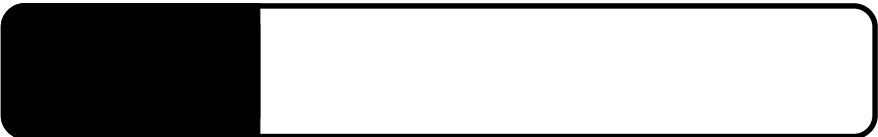

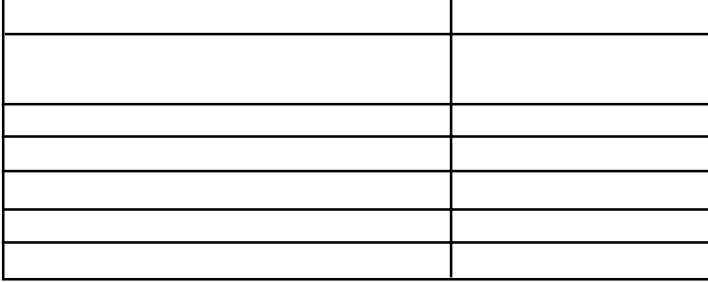

 $\blacktriangleright$ 

 $HD$ 

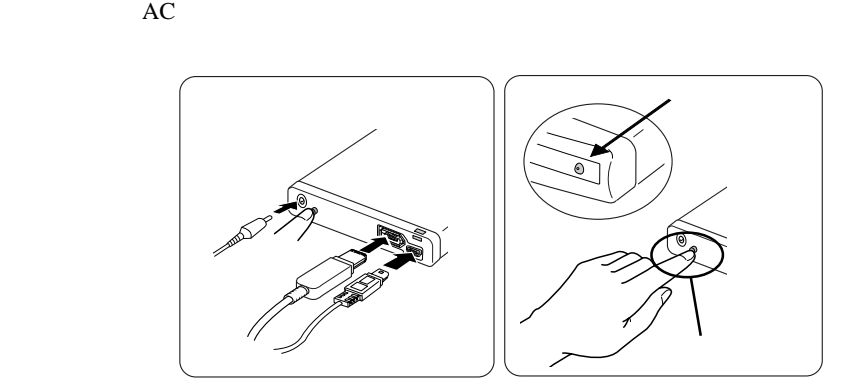

**IEEE 1394** USB

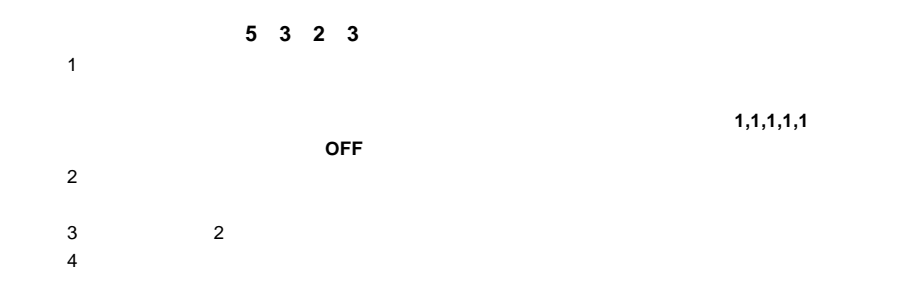

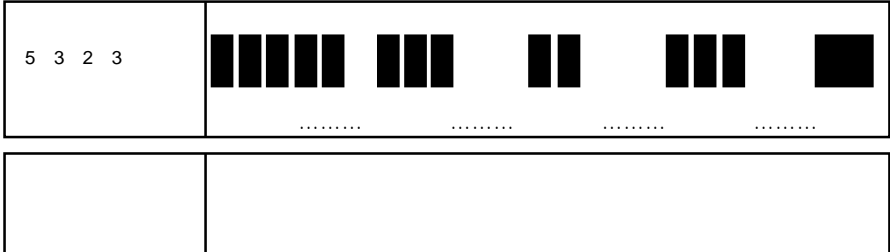

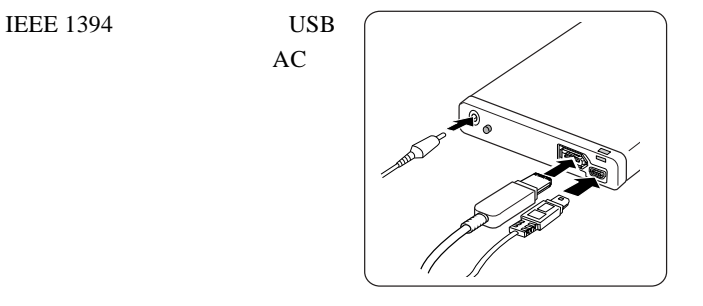

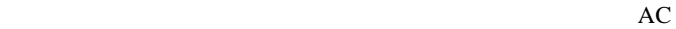

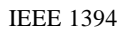

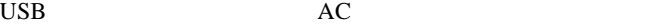

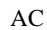

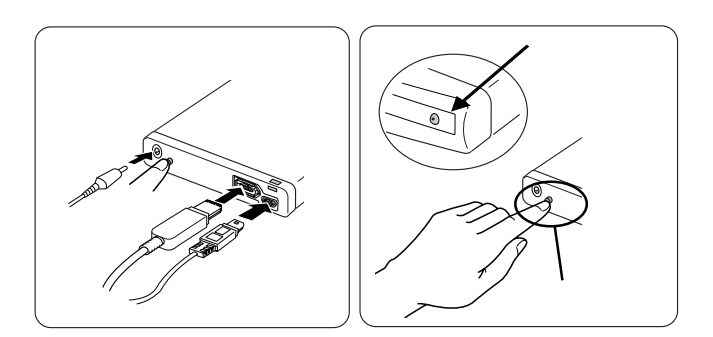

4

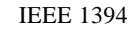

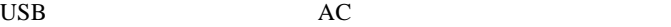

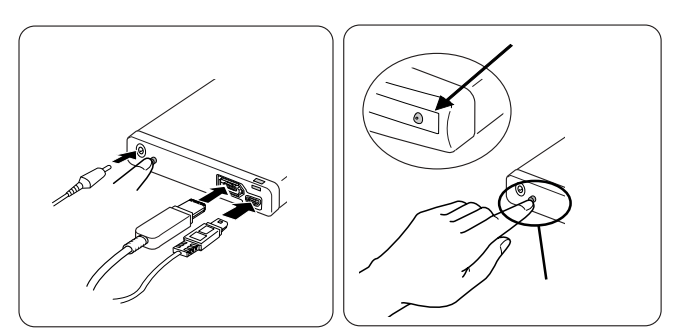

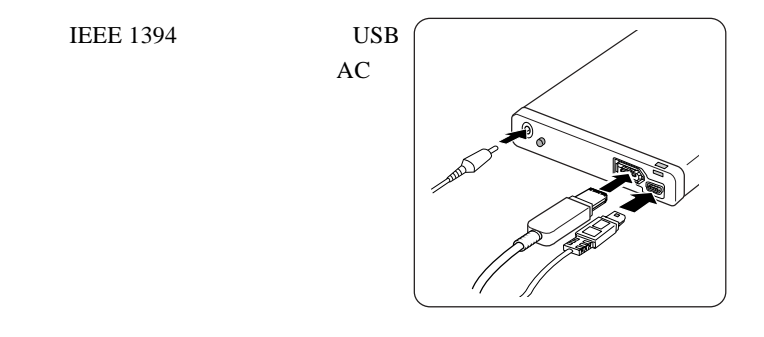

■パスワードを忘れた場合は…

 $10 \t10 \t10 \t10$ 

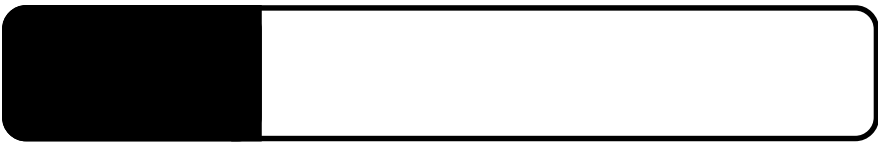

5.1 トラブルシューティング

 $AC$ 

5

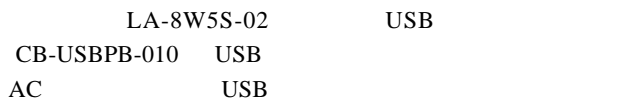

 $AC$ 

USB

Mac OS 9.0.4 IEEE1394

Macintosh

Windows XP,2000

Administrator

 $41$ たち、いって、パスワードの消去をしてください。

OFF 2000

#### USB

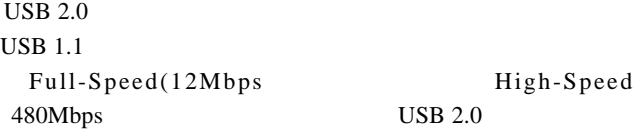

USB  $2.0$  USB

 $2.0$  PCI CardBus USB 2.0

 $\text{USB}$ 

ウェアメーカーに問い合わせて、そのソフトウェアが USB

Mac  $OS$  8.6

USB

Logitec USB-2F Shim Logitec USB-2F Driver

 $Mac OS 8.6 9.2.2$ 

IEEE1394

B'sCrew FW Driver

 $Q&A$ 

PDF  $\blacksquare$ 

http://www.logitec.co.jp/

### Mac OS 8.6 9.2.2 IEEE1394

Macintosh IEEE1394 B'sCrew FW

Driver 2008 - Extendion Extendion Contract Contract Contract Contract Contract Contract Contract Contract Contract Contract Contract Contract Contract Contract Contract Contract Contract Contract Contract Contract Contract

http://www.bha.co.jp/

B'sCrew FW Driver **B's Crew FW** 

### Macintosh

IEEE1394

Macintosh IEEE1394

OS Mac OS

 $8.6$  OS

Power Mac G4 (PCI Graphics) Power Macintosh G3 Blue and White

 $2.4$  $\mathsf{Web}$ 

> iMac DV Power Mac G4 (AGP Graphics) PowerBooK (FireWire)

Mac OS 9.0.4 9.2.2

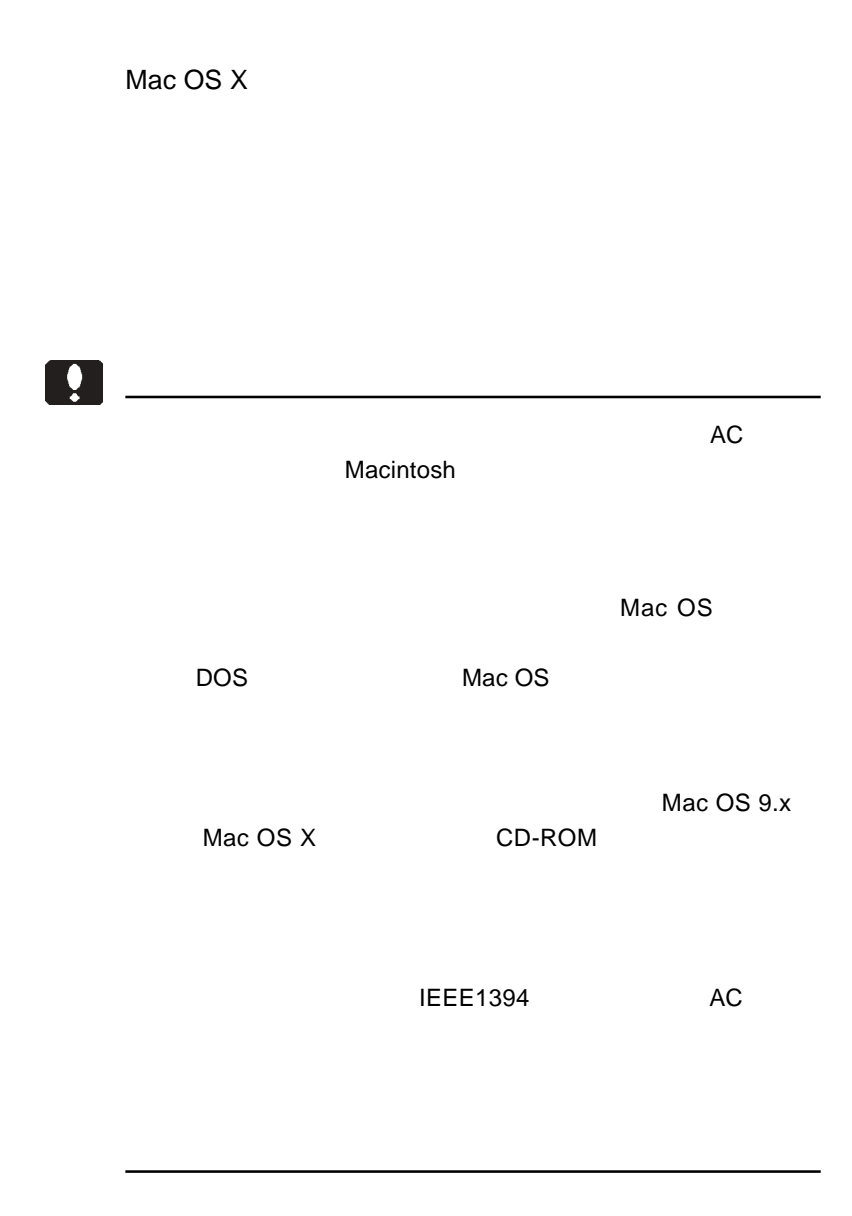

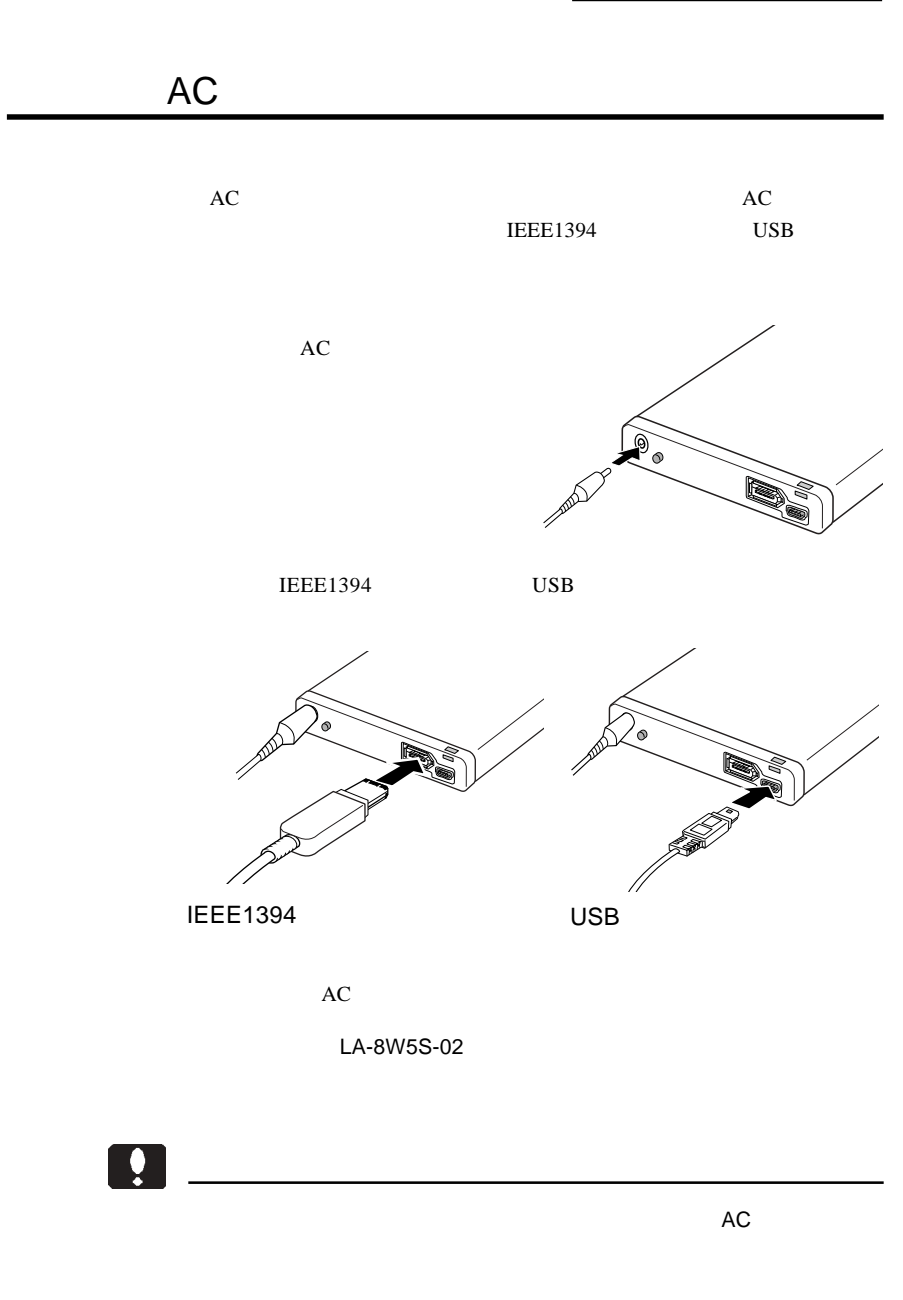

5

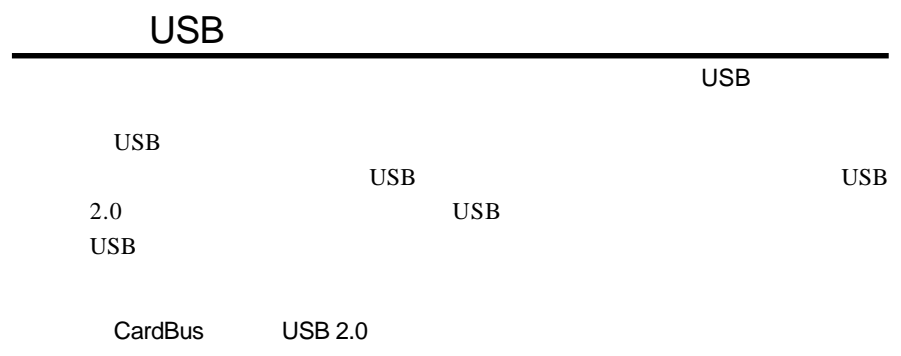

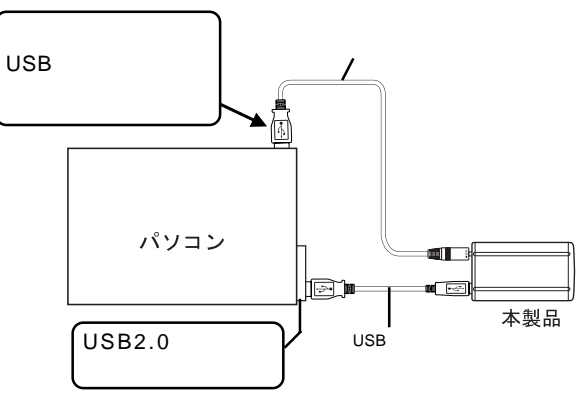

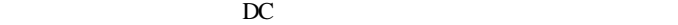

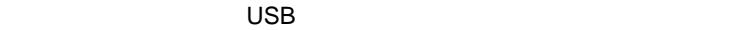

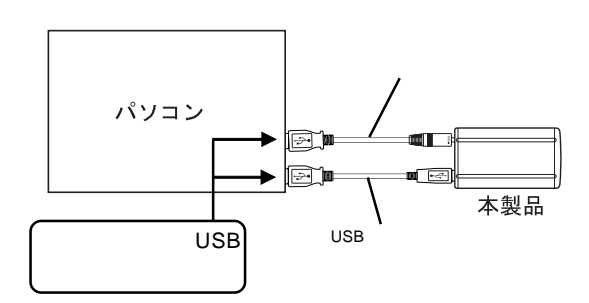

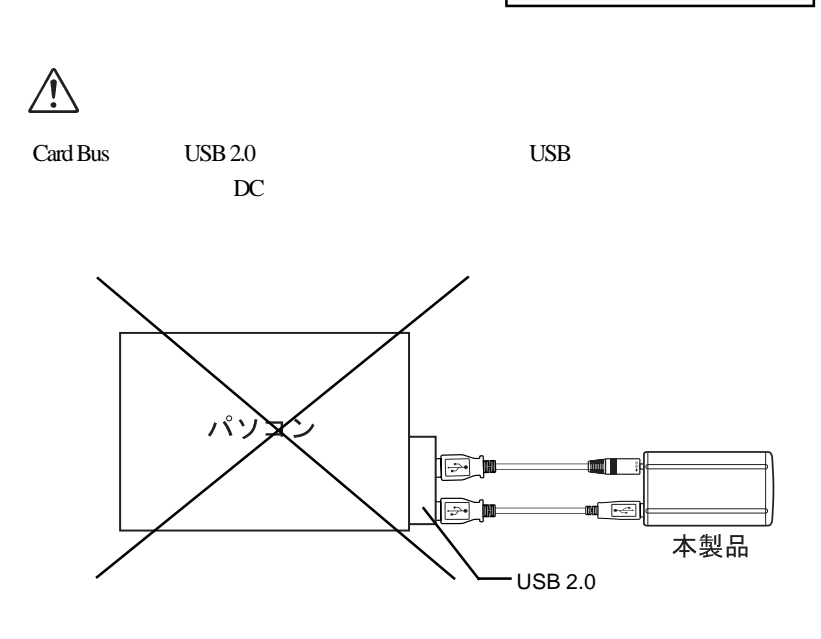

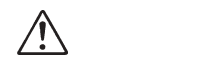

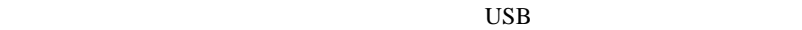

その場合は別途ACアダプタをご使用ください。

 $\text{USB}$ 

CB-USBPB-010

 $\ddot{\bullet}$ 

 $AC$ 

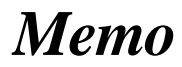

# *Memo*

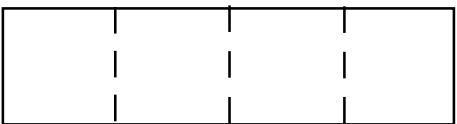

 $\dots$ 

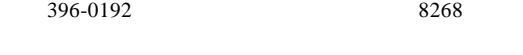

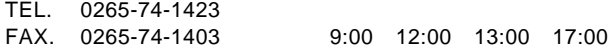

②保証書に記載された機種名、シリアルNo.

 $\text{FAX}$ 

FAX

TEL. 03-5326-3667<br>FAX. 0265-74-1456

FAX. 0265-74-1456(長野) 9:30 12:00 13:00 17:00

Logitec HD

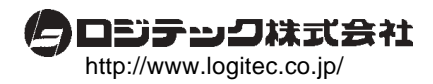